## **ESTADO DE SANTA CATARINA FUNDO MUNICIPAL SAUDE IRATI**

CNPJ: 12 403 446/0001 46 **RUA RIO BRANCO, 192** 89856-000  $C.E.P.$ Irati SC

## **DISPENSA DE LICITAÇÃO** Nr.: 5/2024 - DL

Processo Administrativo: 7/2024 7/2024 Processo de Licitação: 01/04/2024 Data do Processo:

Folha: 1/1

## TERMO DE HOMOLOGAÇÃO DE PROCESSO LICITATÓRIO

O(a) Prefeito Municipal, NEURI MEURER, no uso das atribuições que lhe são conferidas pela legislação em<br>vigor, especialmente pela Lei Nr. 14.133/21 e alterações posteriores, a vista do parecer conclusivo exarado pela Comissão de Licitações, resolve:

01 - HOMOLOGAR a presente Licitação nestes termos:

- a) Processo Nr: 7/2024
- b) Licitação Nr. 5/2024-DL
- c) Modalidade Dispensa de Licitação p/ Compras e Serviços
- d) Data Homologação: 01/04/2024
- REFERENTE AQUISIÇÃO DE MEDICAMENTOS MANIPULADOS DE USO CONTÍNUO, SENDO e) Objeto da Licitação CAPTOPRIL SOLUÇÃO ORAL 2,5 MG 240ML E CARVEDILOL SOLUÇÃO ORAL 1 MG 240ML, PARA A<br>PACIENTE BRENDA DIAS FILIPINI, SENDO OS MESMOS MANIPULADOS CONFORME RECEITUÁRIO EM ANEXO - FUNDO MUNICIPAL DE SAÚDE.

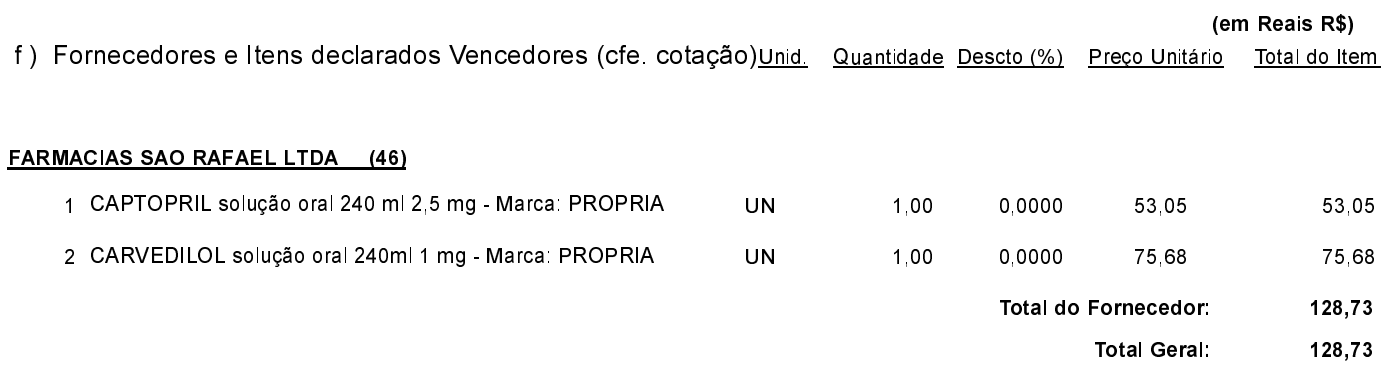

Irati, 1 de Abril de 2024.

**NEURI MEURER** PREFEITO MUNICIPAL